# **PROJECT SERVE FUNDING GUIDE**

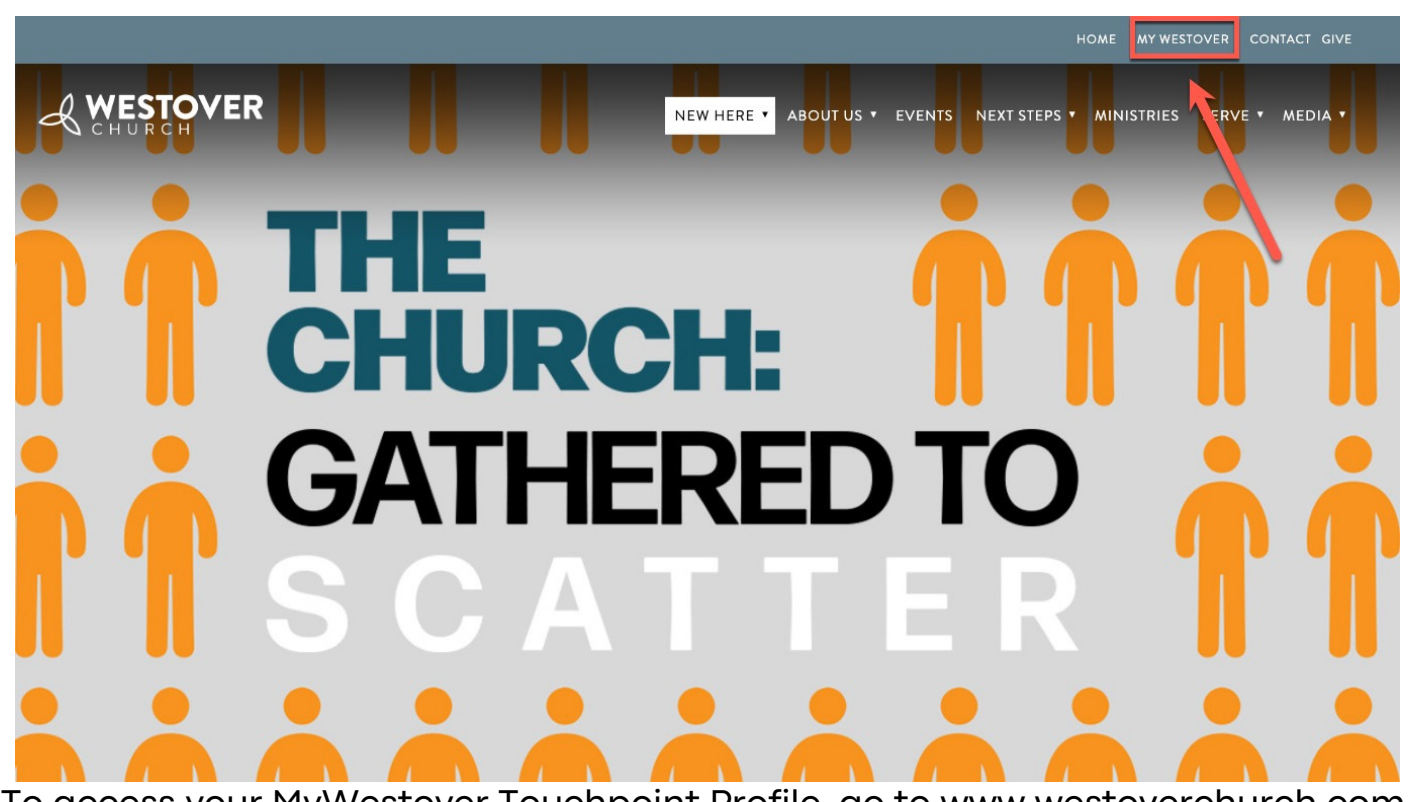

To access your MyWestover Touchpoint Profile, go to www.westoverchurch.com. Click on the tab labeled MyWestover in the top right corner of the home page.

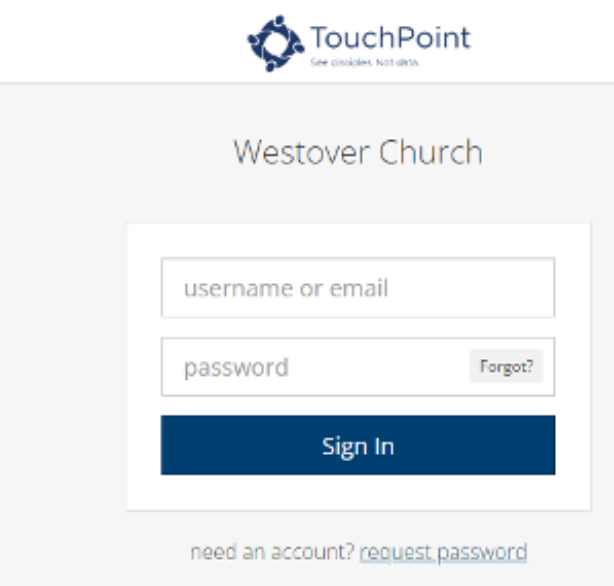

### **Touchpoint User Account:**

- A user account will be created automatically for you when you register and you will receive a separate email with your credentials.
- If you already have a user account, you will receive an email with a link allowing you to reset your password if necessary.
- If you already have a user account and your password, sign in.

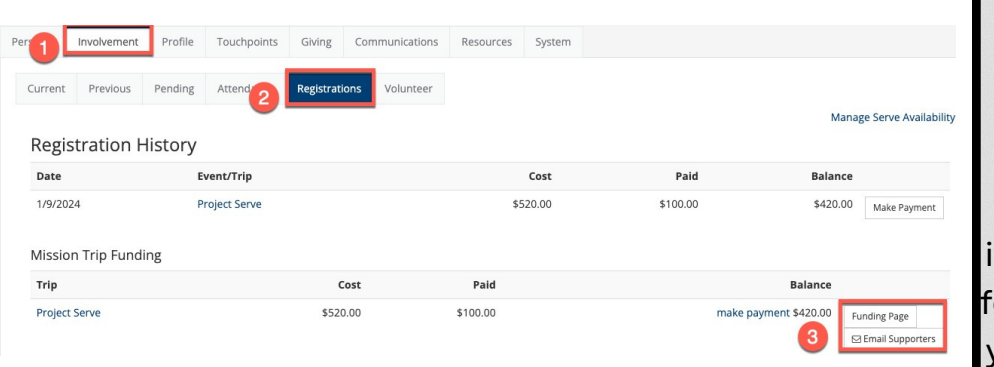

ıе

#### **Funding Page:**

To find your Funding Page, go to 1. Involvement > 2. Registration. Scroll down and click the button labeled 3."Funding Page" A description of Project Serve is ncluded on this page to give your amily and friends an idea of what you will be doing while on the trip.

VESTOVER

URCH

This page, similar to a "go fund me," allows your supporters to view your goals and make donations online.

"Email Supporters" allows you to send out a support letter email to your friends and family.

You also have the option of sharing your Funding Page to your social media or share the link by copy and pasting.

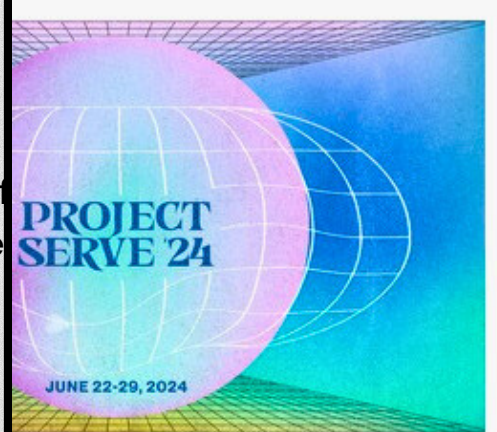

## Mary Beth Kirby's **Fundraising**

\$100,00 raised of \$520,00 goal

#### Pav

No supporters yet Get more supporters! Share:

<u>fly</u> Or copy this link:

https://my.westoverchurch.con

Project Serve is an opportunity for students to grow in their relationship with God, to form and strengthen bonds with peers, and to serve the mission of Jesus to all people. This year we will be serving in Atlanta, Georgia.

Each year we head to a different location to partner with various organizations and serve local communities. Each student is responsible for raising the funds needed for the trip and securing friends and family for support. Please note that all funds for Project Serve are due by June 2nd.

If you would like to contribute prayerfully, please join us in praying as we lead up to this trip, but especially while we are on this trip. Specifically,

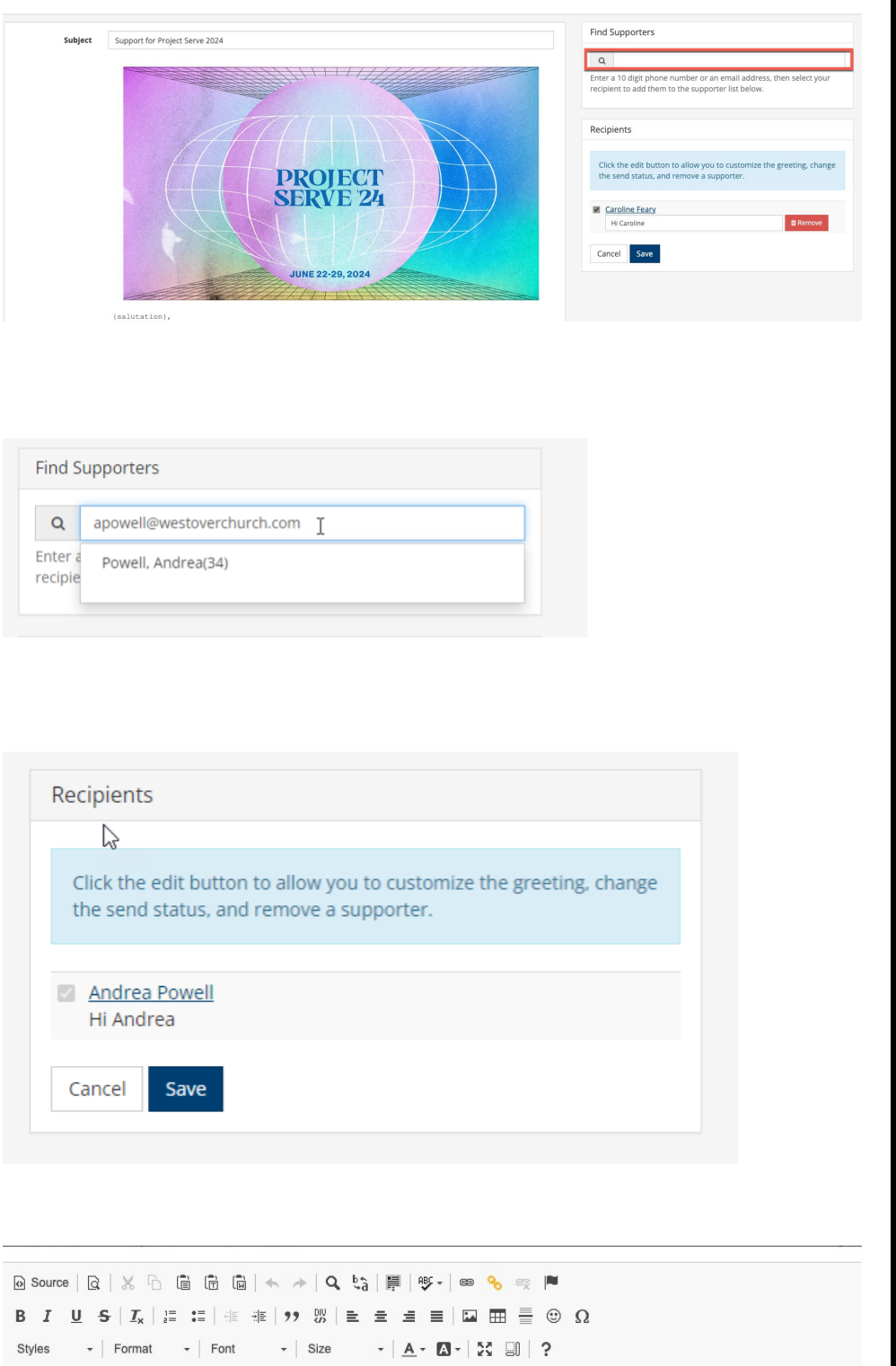

This summer Westover Church High School Ministry is going on a mission trip to Atlanta, Georgia from June 22nd through the 29th. We call this mission trip Project Serve, and each year we head to a different location to partner with various organizations and serve local communities. While I am in Atlanta, I also hope to continue to grow in my relationship with God and to be able to see what He has done in my life.

Each student is responsible for raising the funds needed for the trip and securing friends and family for support. I have a goal to raise a minimum of \$545 before June 2nd. The money raised

#### **Email Supporters:**

On your Registrations tab and Personal Funding Page is a link to your Email Supporters. Here is how you can use the email feature:

- Either enter an email address or a 10-digit phone number to find people in the Touchpoint database.
- If a person is not in the database you can still add them to your list by entering their email address.
- Click the Edit button to edit the greeting (salutation) for an individual, if you want or to remove someone you added from the list.
- A pre-written support letter is included for your use. Feel free to edit the wording. **Note:** your changes will not be saved if you close your browser.
- Edit the body of the email so that you can include your name at the bottom as a signature.
- Send a test to yourself to make sure it looks right and then click send when it is ready.
- **NOTE:** If you send the test email, you will **not** see a salutation (greeting) with your name, but a blank space and a comma. The actual supporter will see something like "Hi John."

Cancel Save

#### ${sallutation}.$

.<br>This summer Westover Church High School Ministry is going on a mission trip to Atlanta, Georgia from June 22nd through the 29th. We call this mission trip Project Serve, and each year we head to a different location to partner with various organizations and serve local communities. While I am in Atlanta. I also hope to continue to grow in my relationship with God and to be able to see what He has done in my life.

Each student is responsible for raising the funds needed for the trip and securing friends and family for support. I have a goal to raise a minimum of \$545 before June 2nd. The money raised will be used to pay for trip costs, supplies, transportation, and fund the projects we will be doing.

If you would like to contribute prayerfully, please join us in praying as we lead up to this trip, but especially while we are on this trip. Specifically, pray that we would have servant's hearts and that God will work through us and bless the ministries we will be partnering with. Also, pray for safe travels and that God would show Himself to all of the students and staff on the trip.

If you would like to contribute financially, instructions are provided below

- . please click this link to make a donation online
- . Contributions are solicited with the understanding that Westover Church has complete discretion and control over the use of all donated funds. Westover Church reserves the right to transfer any excess donations from this trip to another short-term Missions trip if this trip ends up over funded or if this trip should be cancelled.

not happen without your prayers and suppor could to keep up with the trip as it takes place. You can do that on both Westover Fuse's website (westoverfuse.com) as well as our Instagram and Facebook, @WestoverHSM.

In Him.

Westover Church High School Ministry | 505 Muirs Chapel Road | Greensboro, NC

(Unsubscribe) {track}

#### **IMPORTANT:**

- Do not delete the {unsubscribe} and {track} at the bottom.
- Do not delete the "please click this link to make a donation online" link and payment disclosure as this is how supporters will donate towards your trip.
- . If you delete these, the email will not send correctly.

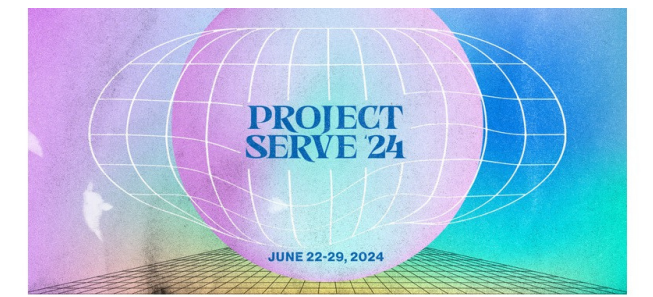

#### **Your Supporters:**

Those receiving your email will have a link to donate online towards your trip through your Public Funding Page. Once they click the "please click this link to make a donation online" in your support letter they will receive a second email with a link to make a donation. This is an extra security measure that Touchpoint has added.

#### Hi Caroline,

mer Westover Church High School Ministry is going on a mission trip to Atlanta, Georgia from June 22nd through the 29th. We call this mission trip Project Serve, and each year we head to a different location to partner with various organizations and serve local communities. While I am in Atlanta, I also hope to continue to grow in my relationship with God and to be able to see what He has done in my life.

Each student is responsible for raising the funds needed for the trip and securing friends and family for support. I have a goal to raise a minimum of \$545 before June 2nd. The money raised will be used to pay for trip costs, supplies, transportation, and fund the projects we will be doing

If you would like to contribute prayerfully, please join us in praying as we lead up to this trip, but especially while we are on this trip Specifically, pray that we would have servant's hearts and that God will work through us and bless the ministries we will be partnering with. Also, pray for safe travels and that God would show Himself to all of the students and staff on the trip.

> Send Link Please click the button below to receive your secure email

From: Fuse High School <mailer **Date:** Tuesday, January 9, 2024 at 9:07 AM<br>To: Caroline Feary <<u>cfeary@westoverchurc</u><br>Subject: Your Link for Project Serve rch.com>

Here is your temporary LINK to donate to Project Serve.

This link will expire at Tuesday, January 9, 2024 10:07 AM (30 minutes). You may request another link by clicking the link in the original email you received. Note: If you did not request this link, please ignore this email, or contact the church if you need help.

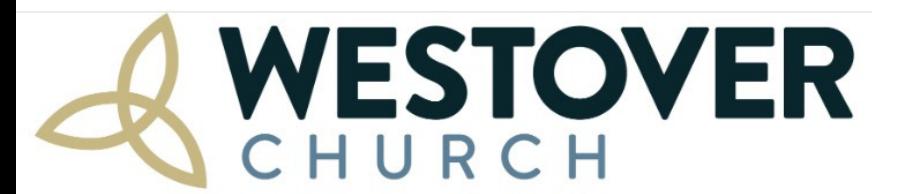

### **Project Serve**

June 22 - 29, 2024

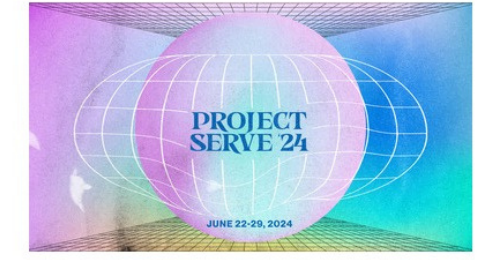

Project Serve is an opportunity for students to grow in their relationship with God, to form and strengthen bonds with peers, and to serve the mission of Jesus to all people. This year we will be serving in Atlanta, Georgia.

Each year we head to a different location to partner with various organizations and serve local communities. Each student is responsible for raising the funds needed for the trip and securing friends and family for support. Please note that all funds for Project Serve are due by June 2nd.

If you would like to contribute prayerfully, please join us in praying as we lead up to this trip, but especially while we are on this trip. Specifically, pray that we would have servant's hearts and that God will work through us and bless the ministries we will be partnering with. Also, pray for safe travels and that God would show Himself to all of the students and staff on the trip.

Contributions are solicited with the understanding that Westover Church has complete discretion and control over the use of all donated funds Westover Church reserves the right to transfer any

**Support Mary** Beth Kirby's goal \$100.00 raised of \$520.00 goal

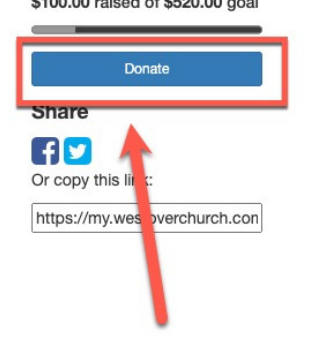

After your supporter clicks the link from your support letter email, they will be redirected to your Public Funding Page.

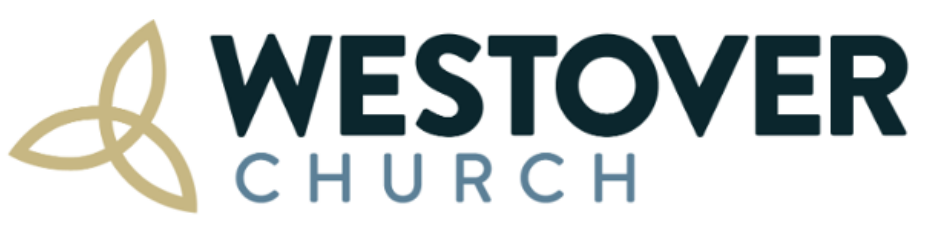

#### Support: Project Serve 2023 (Mary Beth Kirby)

Andrea Powell v

Your gift to support Mary Beth Kirby

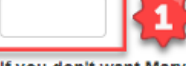

 $\Box$ 

If you don't want Mary Beth Kirby to be notified of your gift, check this box.

Make a gift toward this mission trip's Team Fund z

as two separate contributions **chow** 

Submit

@2020 Westover Church. All rights reserved. | westoverchurch.com

Your supporter has two options when making a donation towards Project Serve

- 1. Supporters can donate directly towards a singular student.
- 2. Supporters can give a general gift that goes towards the trip as a whole.

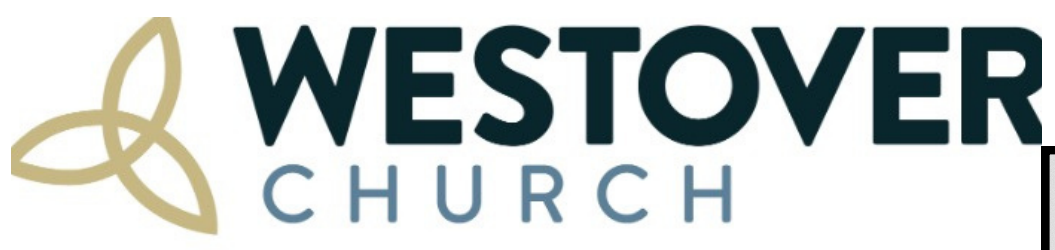

## **Project Serve**

June 22 - 29, 2024

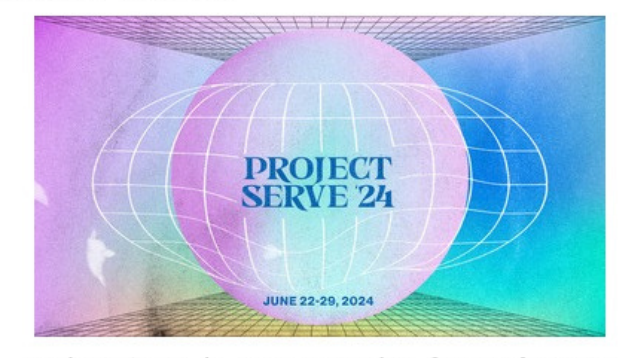

Project Serve is an opportunity for students to grow in their relationship with God, to form and strengthen bonds with peers, and to serve the mission of Jesus to all people. This year we will be serving in Atlanta, Georgia.

Each year we head to a different location to partner with various organizations and serve local communities. Each student is responsible for raising the funds needed for the trip and securing friends and family for support. Please note that all funds for Project Serve are due by June 2nd.

If you would like to contribute prayerfully, please join us in praying as we lead up to this trip, but especially while we are on this trip. Specifically, pray that we would have servant's hearts and that

#### Mary Beth Kirby's Fundraising

\$100.00 raised of \$520.00 goal

Pay

automated confirmation email, thanking them for their donation. All donations are applied to your balance automatically.

After making a donation, your supporter will receive an

#### No supporters yet

Get more supporte. Share:

 $\left| \cdot \right|$ 

Or copy this link:

https://my.westoverchurch.con

A list of your supporters can be found on your Funding Page. Be sure to send Thank You's!

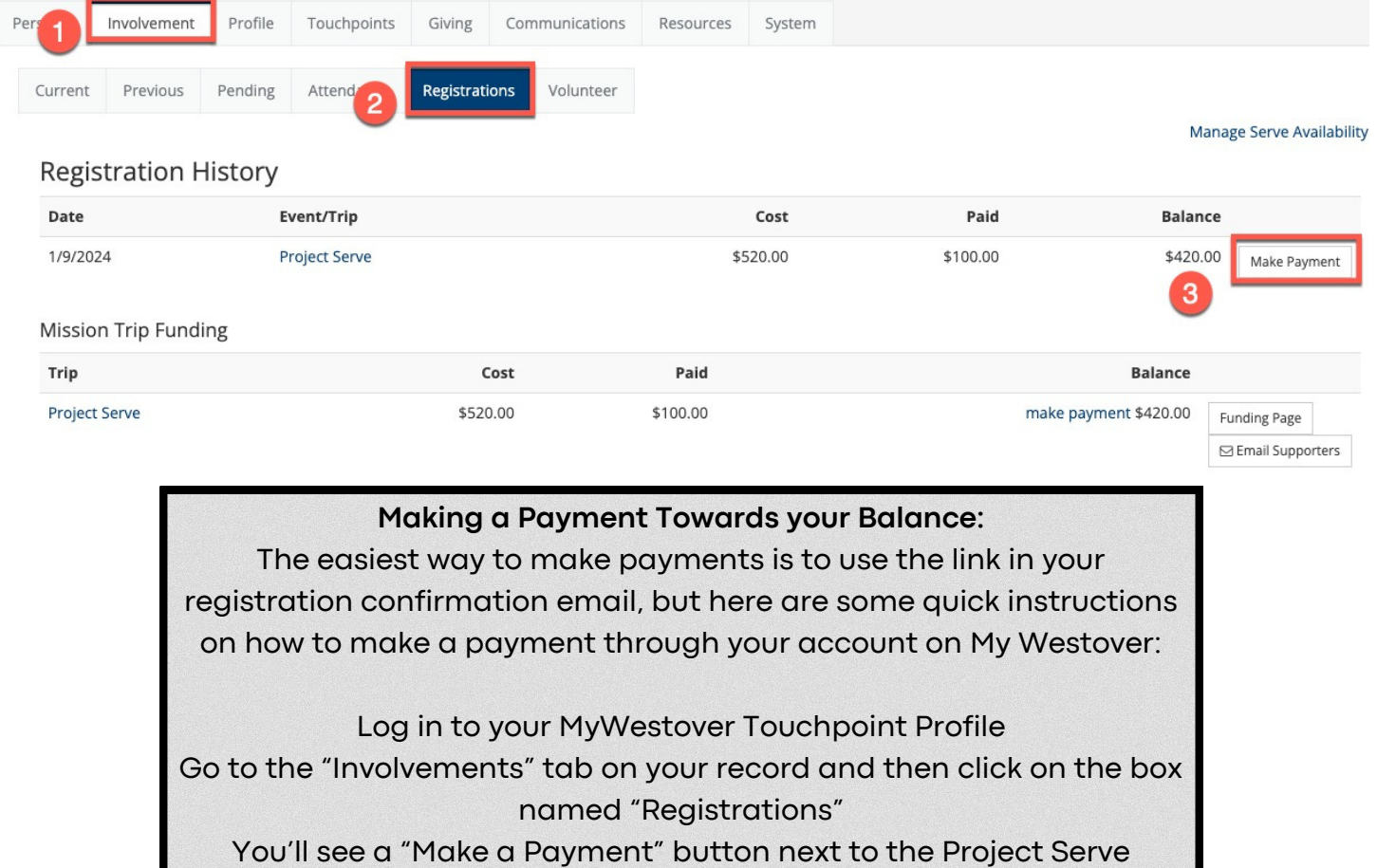

# **All funds for Project Serve are due by June 2nd!**